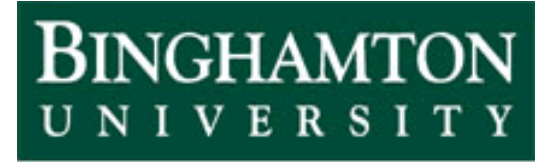

**State University of New York** 

# EECE 301 Signals & Systems Prof. Mark Fowler

## **Note Set #9a**

• Example: Using D-T Convolution in an Application of Measuring the Speed of a Motor

## **Course Flow Diagram**

The arrows here show conceptual flow between ideas. Note the parallel structure between the pink blocks (C-T Freq. Analysis) and the blue blocks (D-T Freq. Analysis).

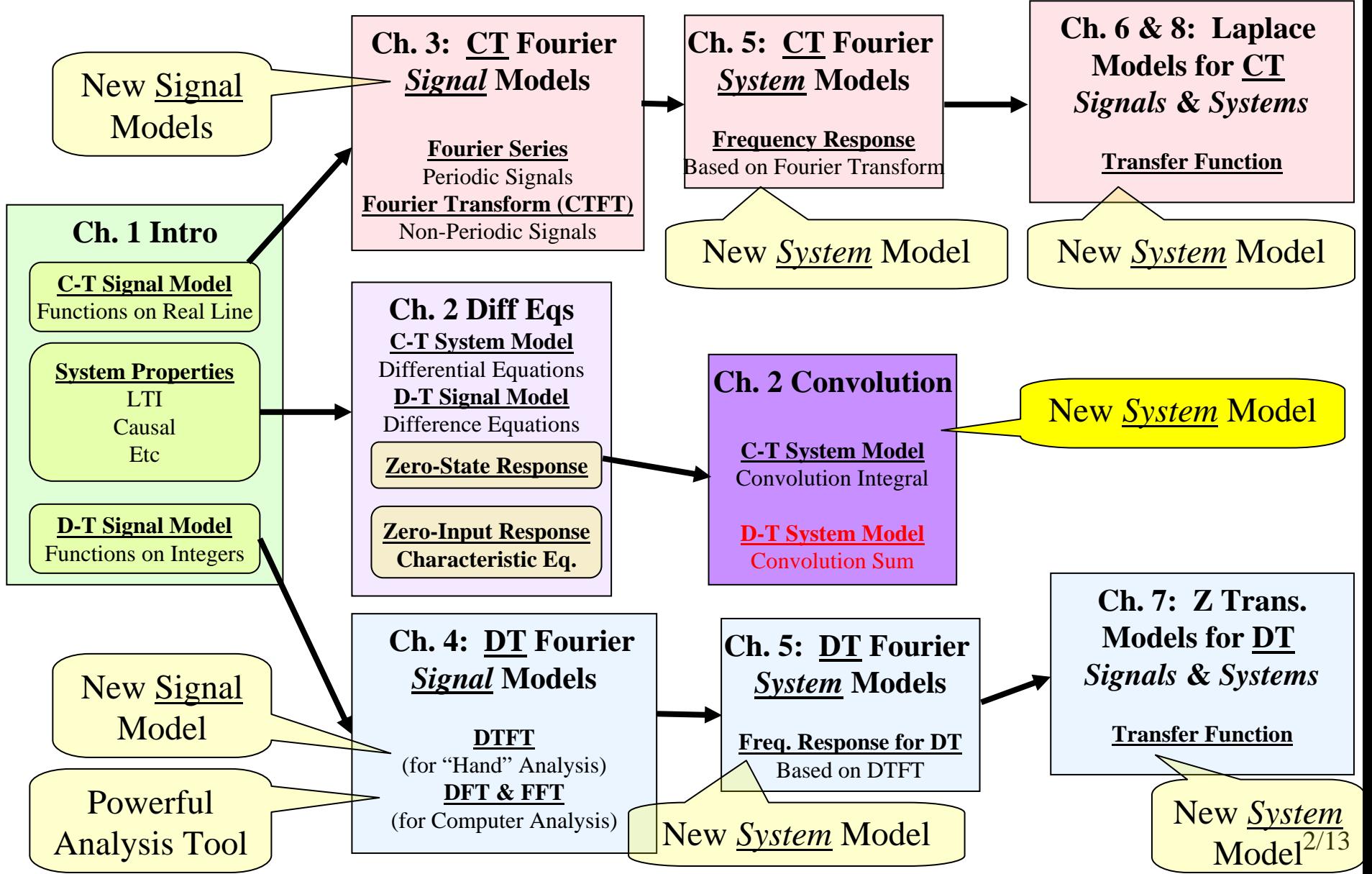

## **Example: D-T Processing for Motor Speed**

The m-file motor\_speed.m is available for download from the course website.

To run it all you need to do is:

- 1. Download it to a folder on your computer
	- a. Make sure Matlab's current directory is the folder where you have put the m-file (change it if needed)
- 2. At the Matlab command line type: motor\_speed
- 3. The m-file will run and create several figures

#### **Physical Set-Up of Motor and Sensor**

Suppose you have a motor whose shaft is connected to a sensor that can measure the angular position of the shaft… its values will range between - π and π.

**Output of Sensor when Motor spins at constant angular rate of 5** π **rad/sec**

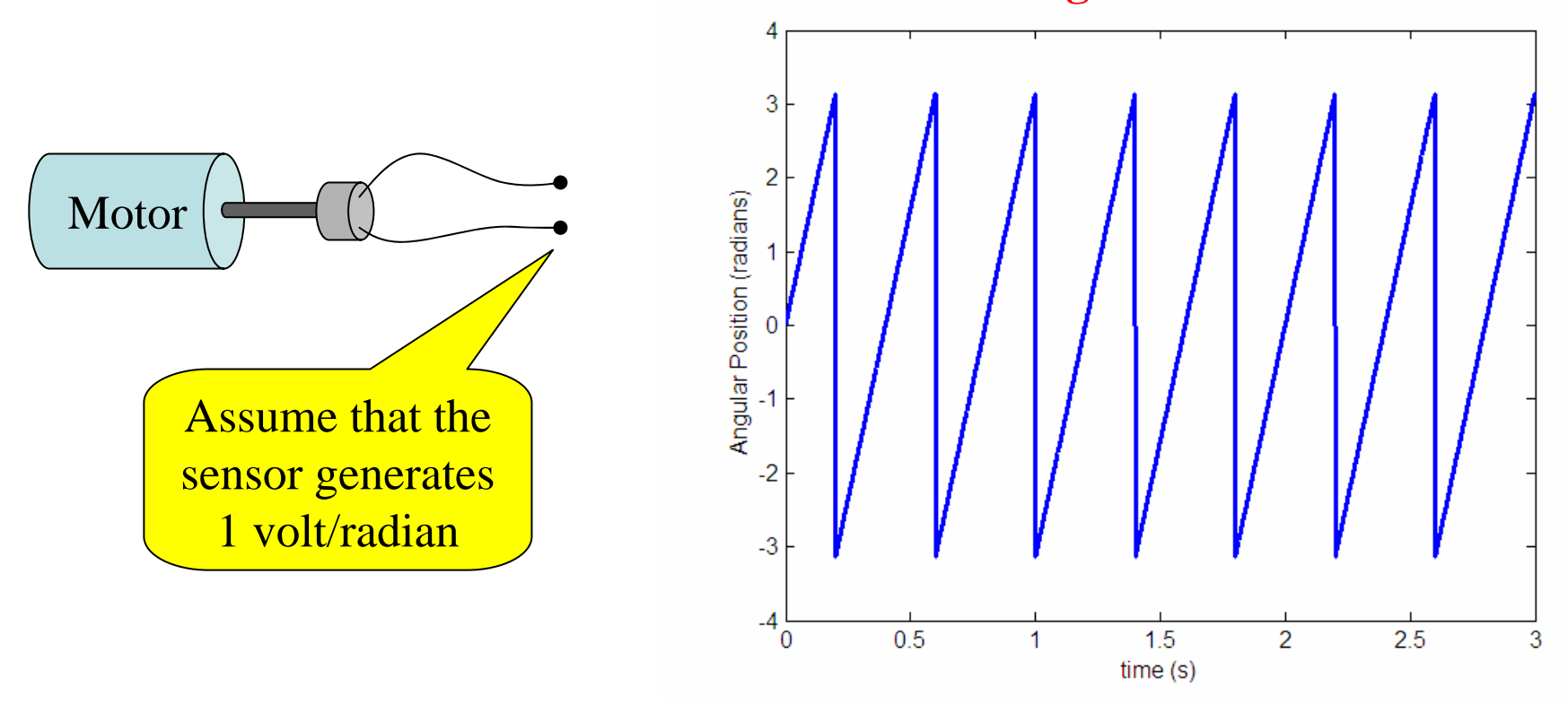

**Q: How do we measure the speed of the motor?**

#### **Motor and D-T System for Processing**

First we could sample the sensor's signal at a fast enough rate to get a D-T signal that accurately conveys the C-T signal coming from the sensor:

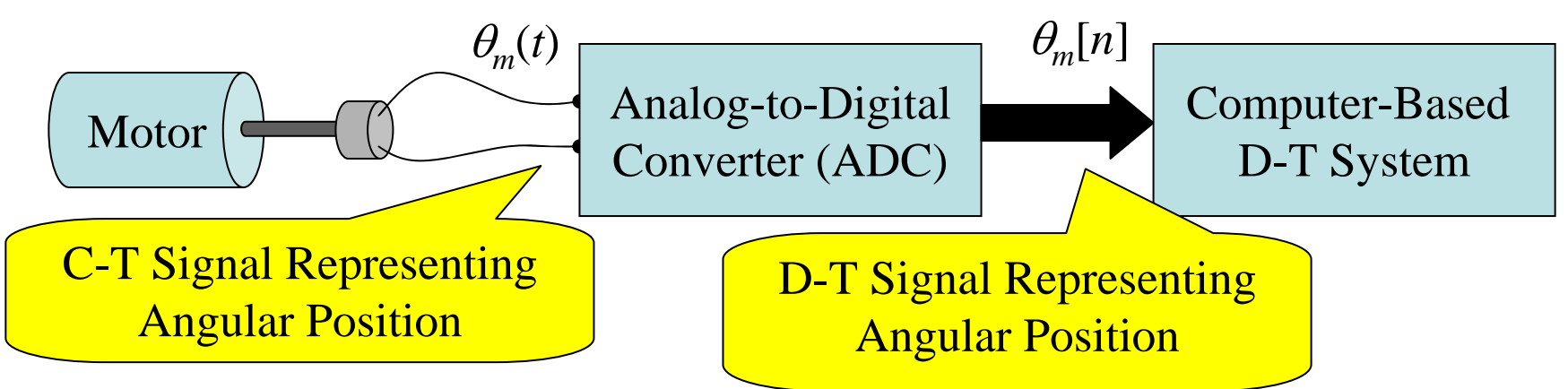

The resulting samples could be put into a computer (as binary numbers) and processed using D-T convolution.

Now… the trick is to determine how to design the D-T system (i.e., choose the system's impulse response *h*[*n*]) to get a measure of the angular rate *rm*[*n*] !!!

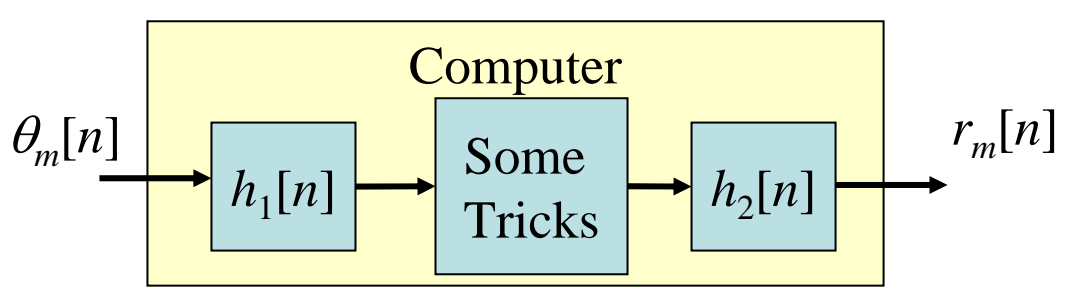

#### **We can use matlab to explore how to do this.**

#### **Simulate the Angular Position's D-T Signal in Matlab**

% Create time samples spaced 1 ms apart del  $t=0.001$ ; t=0:del  $t:3$ ;

theta=5\*pi\*t; %% simulates angular position of motor shaft spinning at a constant rate

%% use some matlab "tricks" to simulate the fact that measured angle lies in –pi to pi theta\_m=angle(exp(j\*theta));

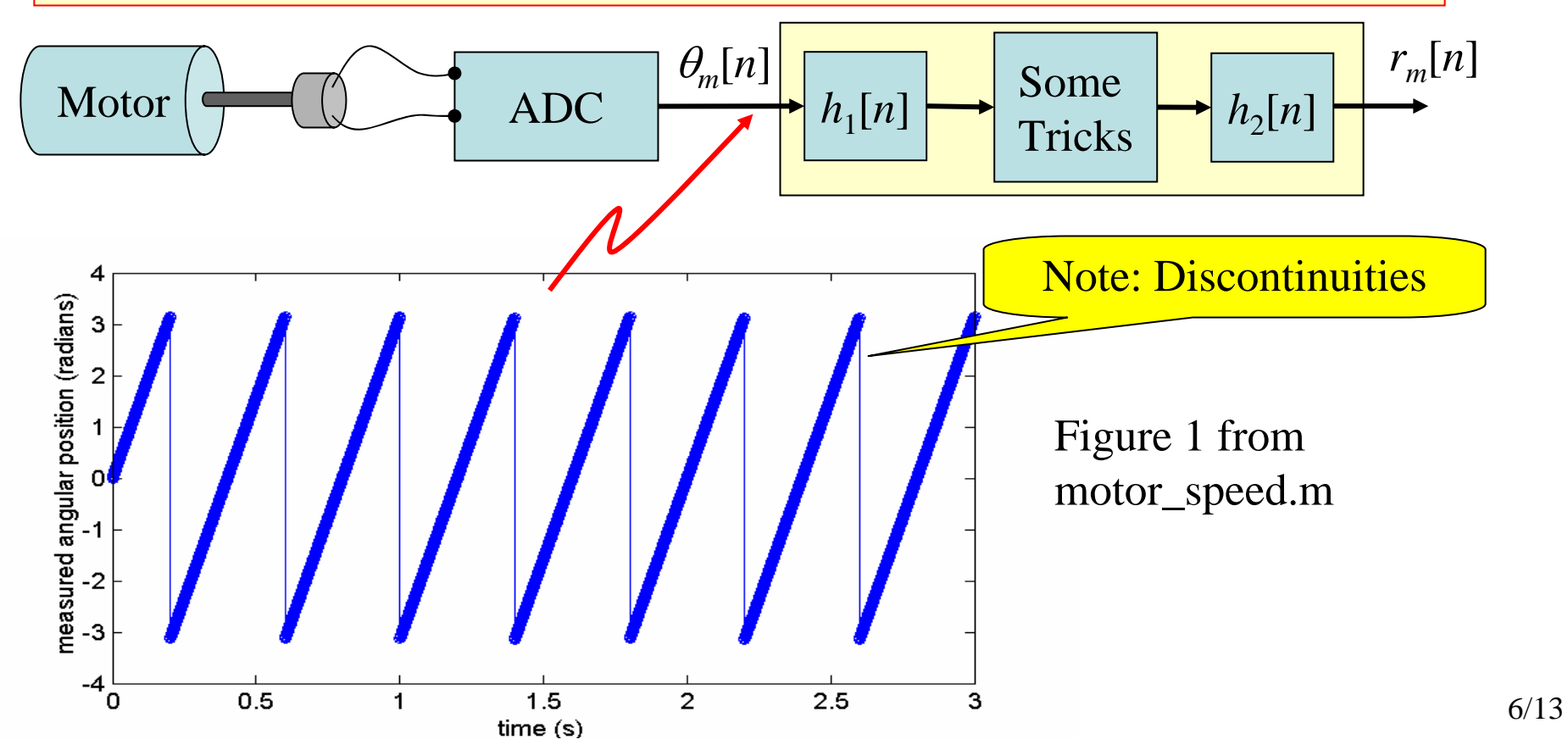

#### **1st D-T Convolution Approximates Computing a Derivative**

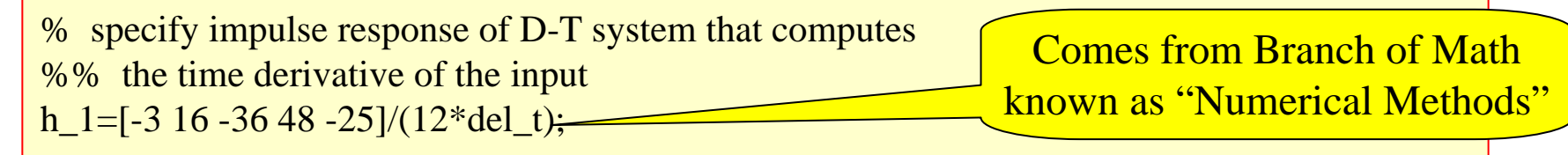

%%% Compute D-T system's output using convolution x=theta\_m; % just rename position measurements to "typical" input symbol  $y=conv(x, h_1);$  % Matlab has a command for convolving two signals

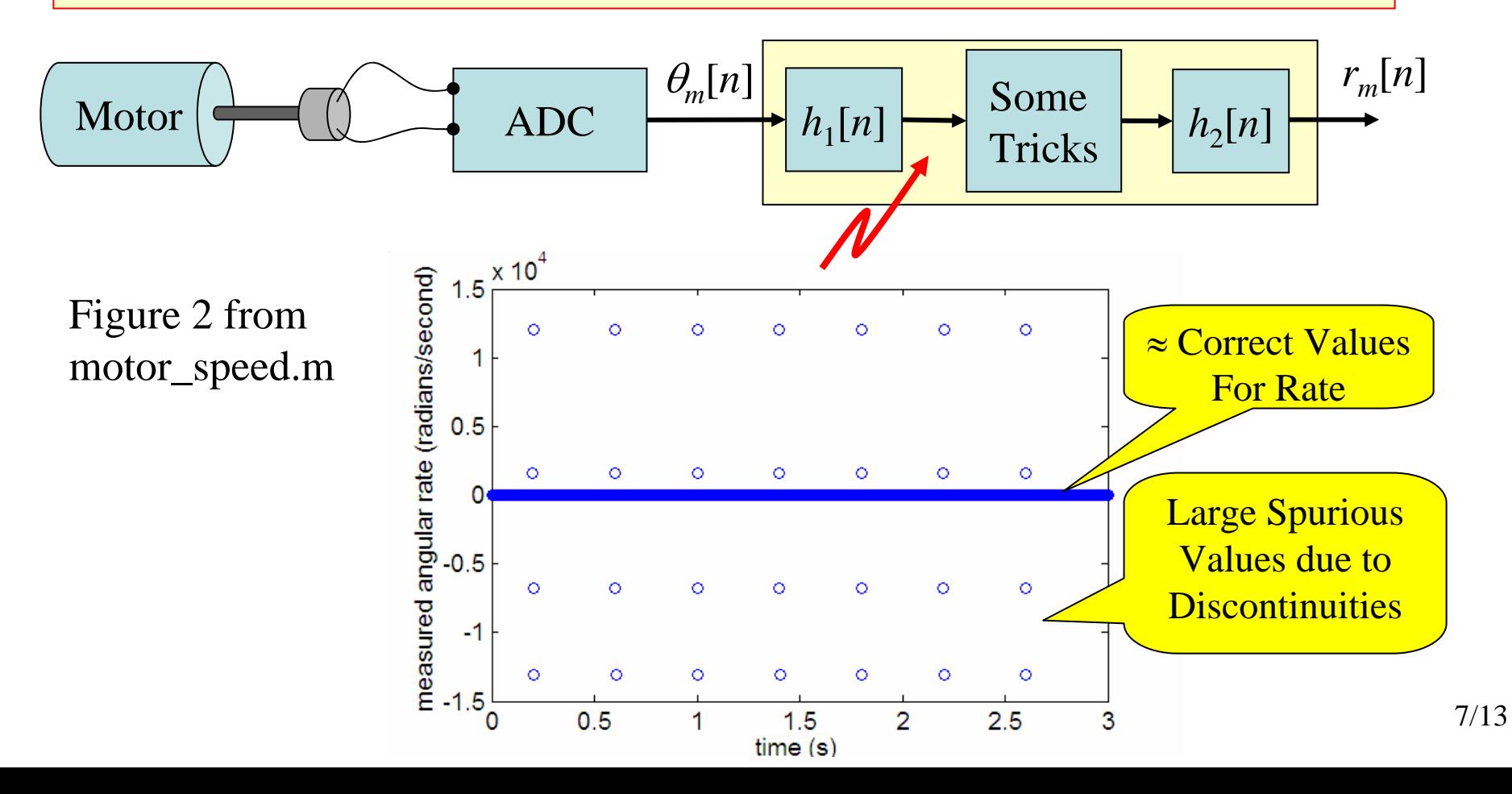

#### **D-T Tricks to Fix the Effects of the Discontinuities**

%% we can do some computer-based "exception processing" to get rid of those %% by throwing away output values whose absolute value is bigger than we would expect %% the rotational rate to be

I=find(abs(y) $>$ 500); % find the indices of such large values  $y(I)=0$ ; % replace the values with zeros at those locations

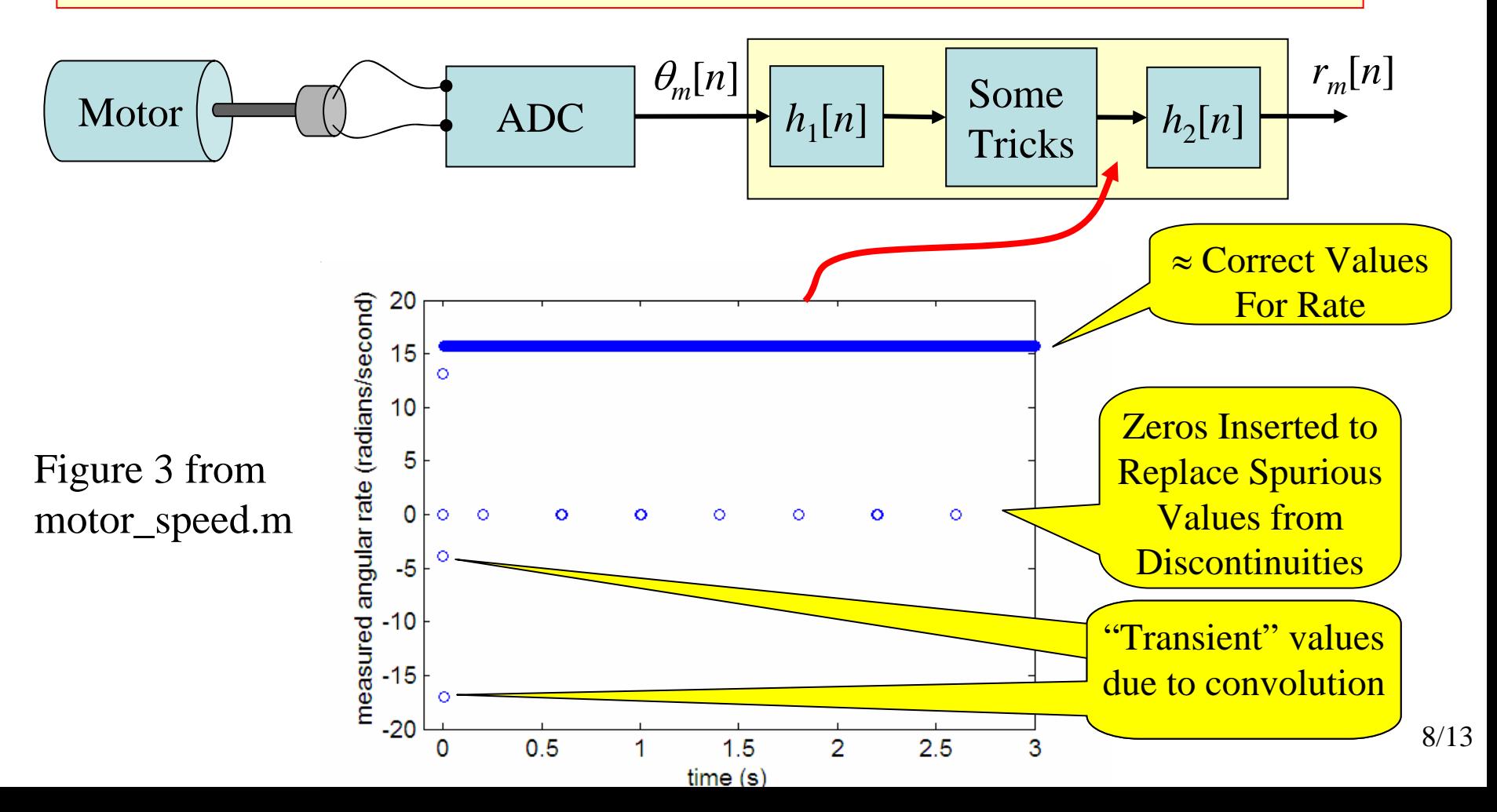

### **D-T Convolution to Further Fix the Discontinuities**

In the previous stage we inserted zeros at the discontinuity points… so what we end up with (ignoring the transient) is many correct values with a few zero values included.

So… imagine taking a small block of *N* such data points and taking the data average (add them up and divide by *N*)… the small number of zero values will have a small effect and we should end up with the average being close to the true value.

If we imagine "sliding the block" used for averaging ahead by one sample each time… then we would get an average for each block that should be a good estimate of the angular rate

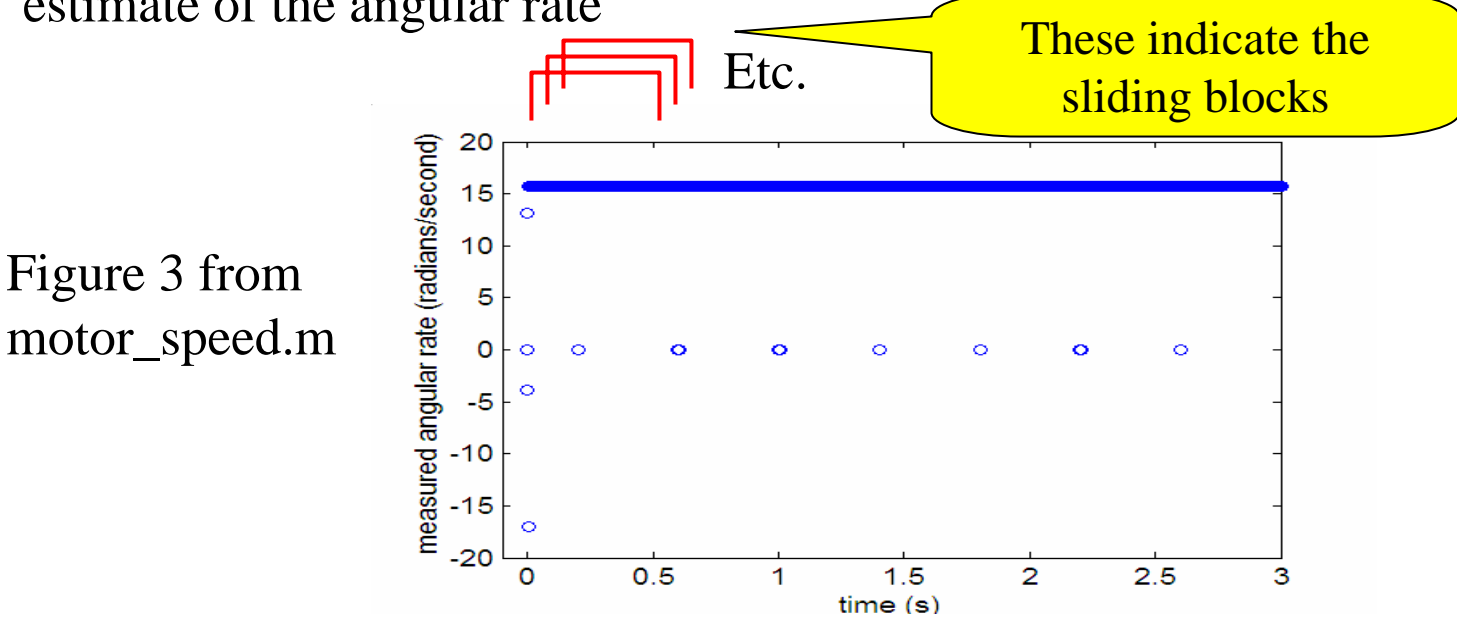

With a little thought we can convince ourselves that this sliding average is nothing more that convolving the "zero-corrected" signal with a D-T signal that has *N* ones and zeros elsewhere and then dividing by *N*:

 $y2a=conv(y,ones(1,100))$  /100; % do sliding average of 100 pts to reduce effect of inserted zeros

y2b=conv(y,ones(1,1000))/1000; % do sliding average of 1000 pts to explore effect of N value

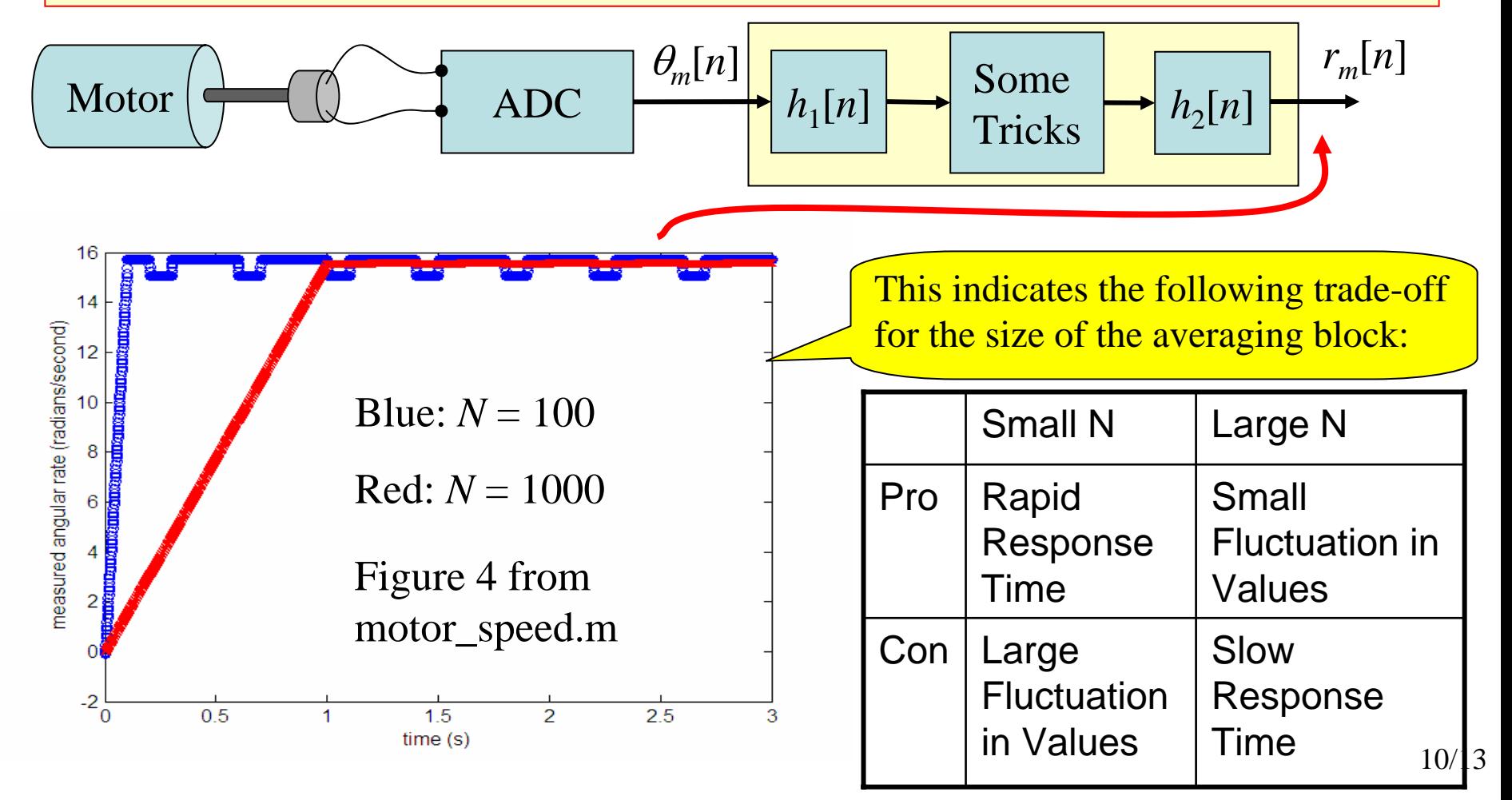

**Admission**: The way we did it (replace anomalies with zeros, smooth with convolution) is probably not the best way to do this:

A better "Trick" would be to replace each anomaly with the non-anomaly value that precedes it. This would reduce the jumps due to the inserted zeros and reduce the need for the second convolution.

#### **Exploring Impact of Abrupt Rate Change**

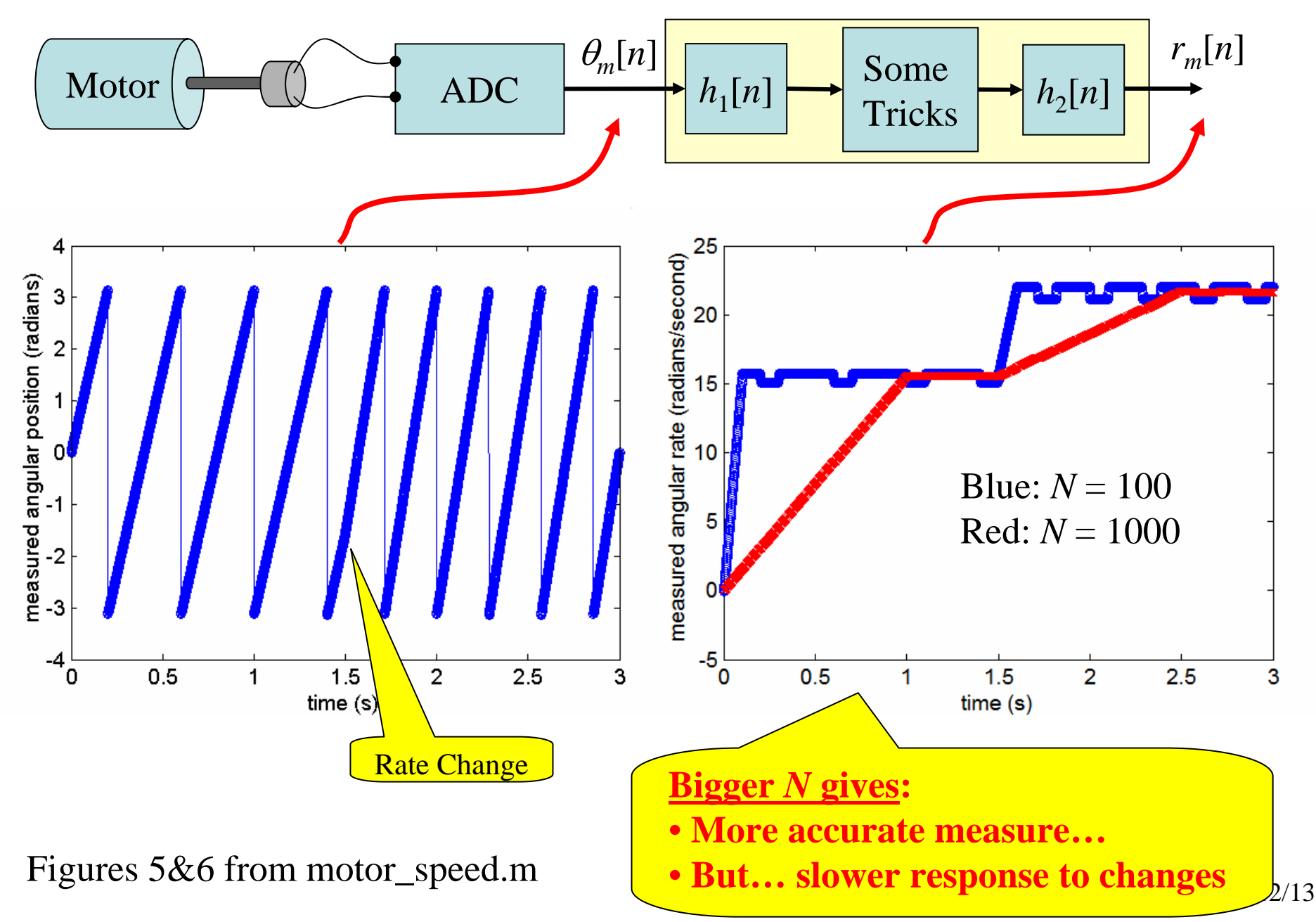

#### **Things We've Seen Here**

- • Using Matlab to simulate D-T signals that will be obtained from an ADC
- Use D-T convolution to approximately compute the derivative of a signal
	- The D-T signal represents samples of some "underlying" C-T signal
- Use tricks to correct anomalies and spurious results
	- In practice this kind of thing is pretty common
- Use D-T convolution to "smooth out" jumps
	- Here the jumps were due to physical characteristics of angle measurement
- We have seen a fundamental trade-off that often arises in linear systems:
	- A system that provides more "smoothing" capability typically responds slowly to signal changes
	- So… if we have a noisy signal, we can remove a lot of the noise but only at the expense of smoothing out some of the signal's rapid changes